# PPS (ego mindstorms

zwei teams, ZWEI autos, **EIN SIEGER!** Das rennen der saison!

Dienstag 25.mai 2010 **IBIS GOP BI** 

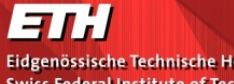

Eidgenössische Technische Hochschule Zürich Swiss Federal Institute of Technology Zurich

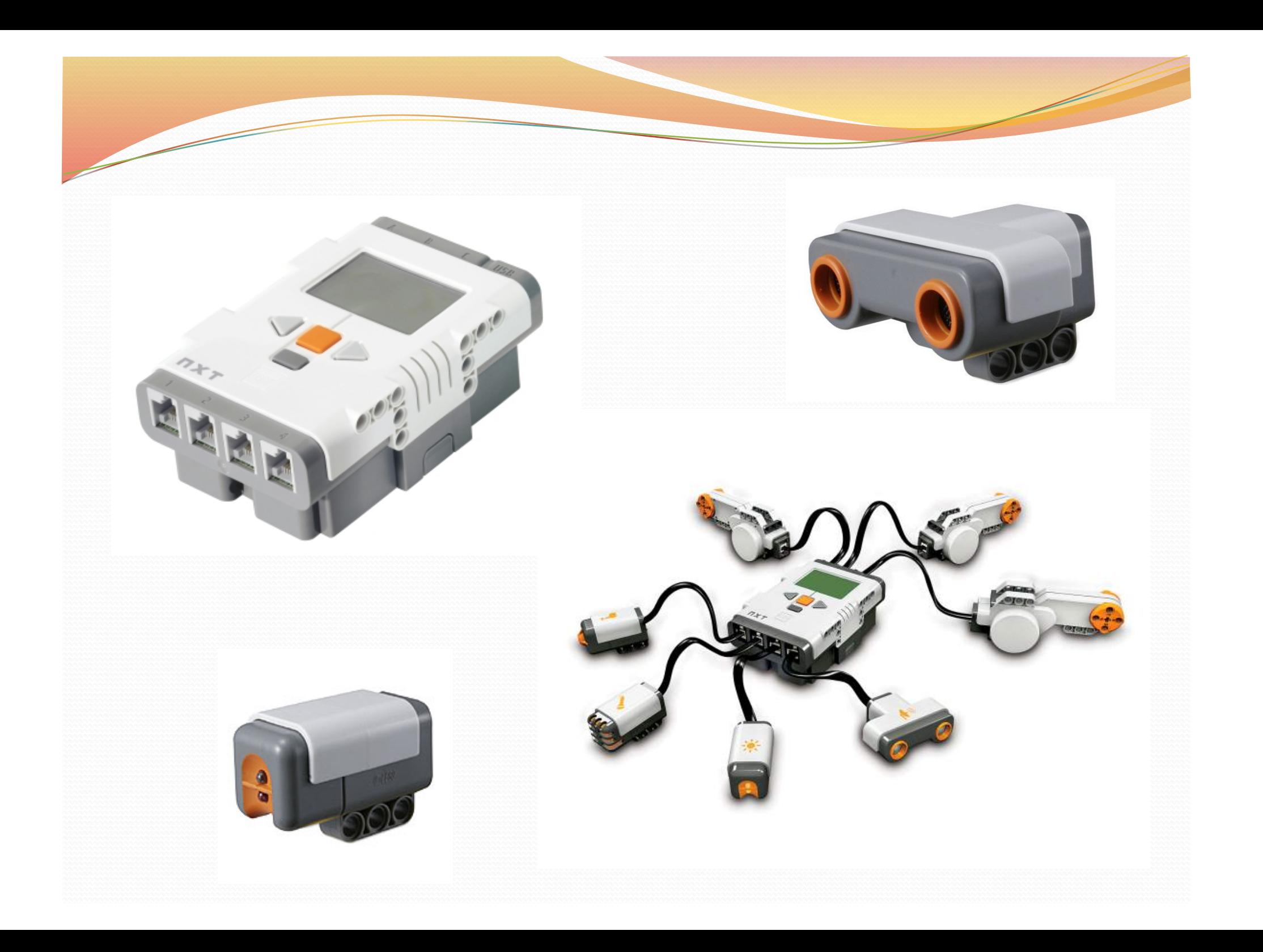

#### **TEAM1**

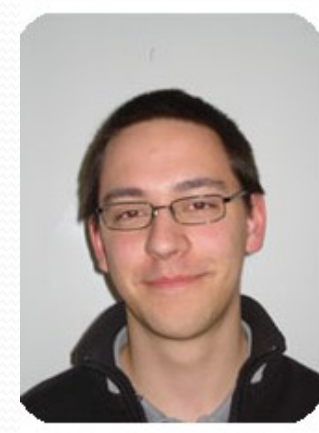

Andreas Egli

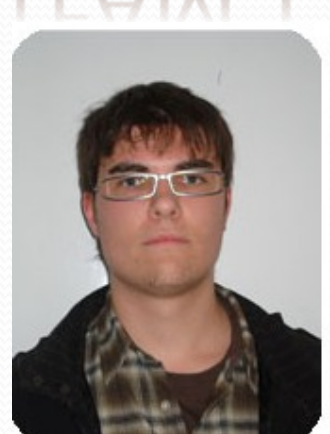

Dalibor Drzajic

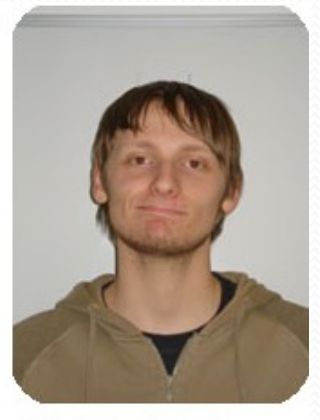

Christoph Gebauer

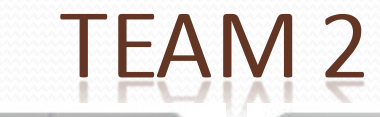

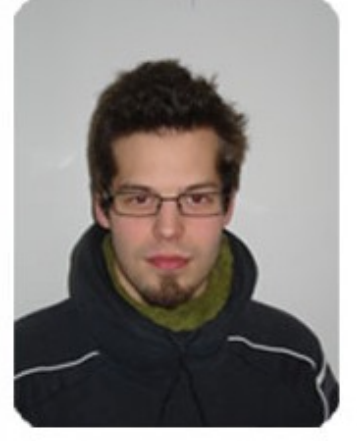

**Matthias Britt** 

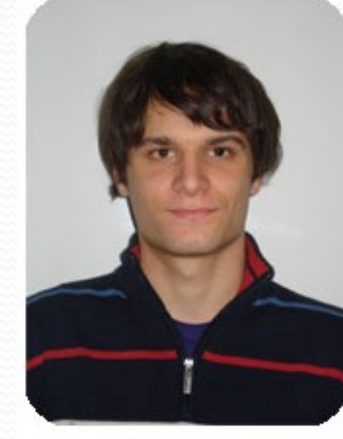

Fabio Banfi

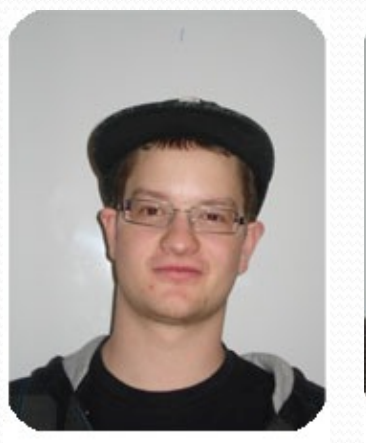

Florian Elger

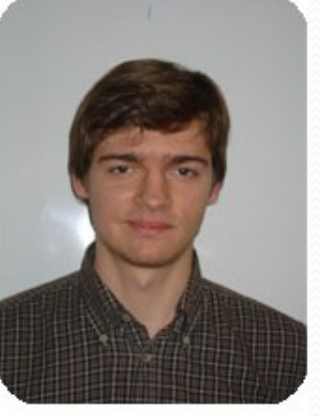

Yegor Gemba

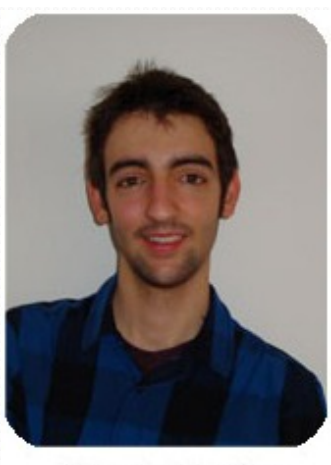

Adonis Engler

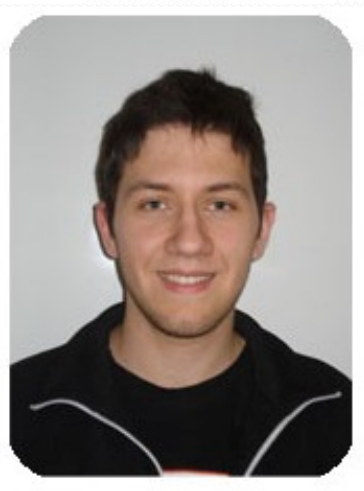

Andrea Capone

## Die Regeln

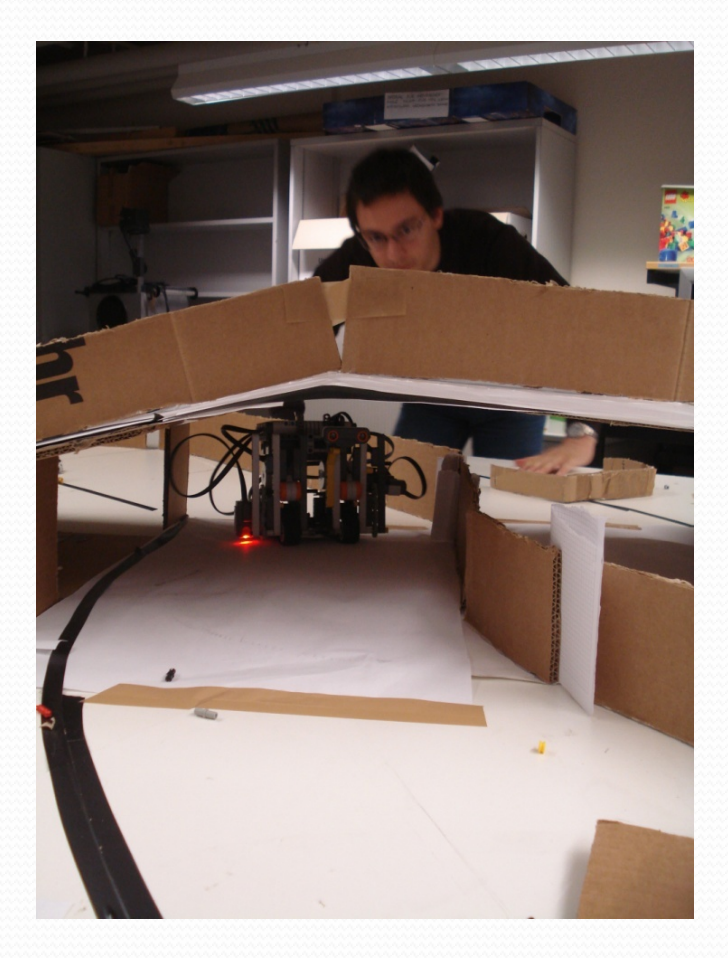

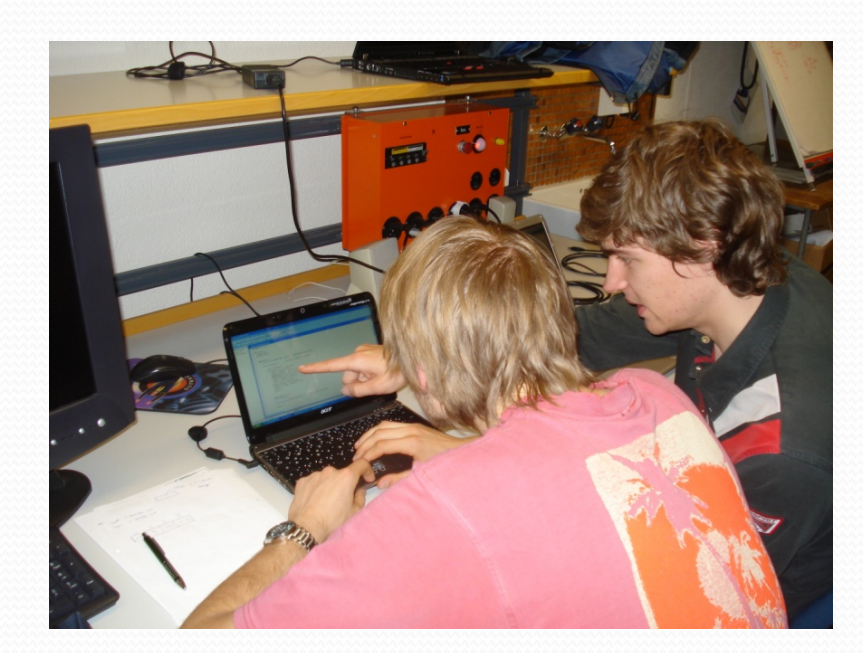

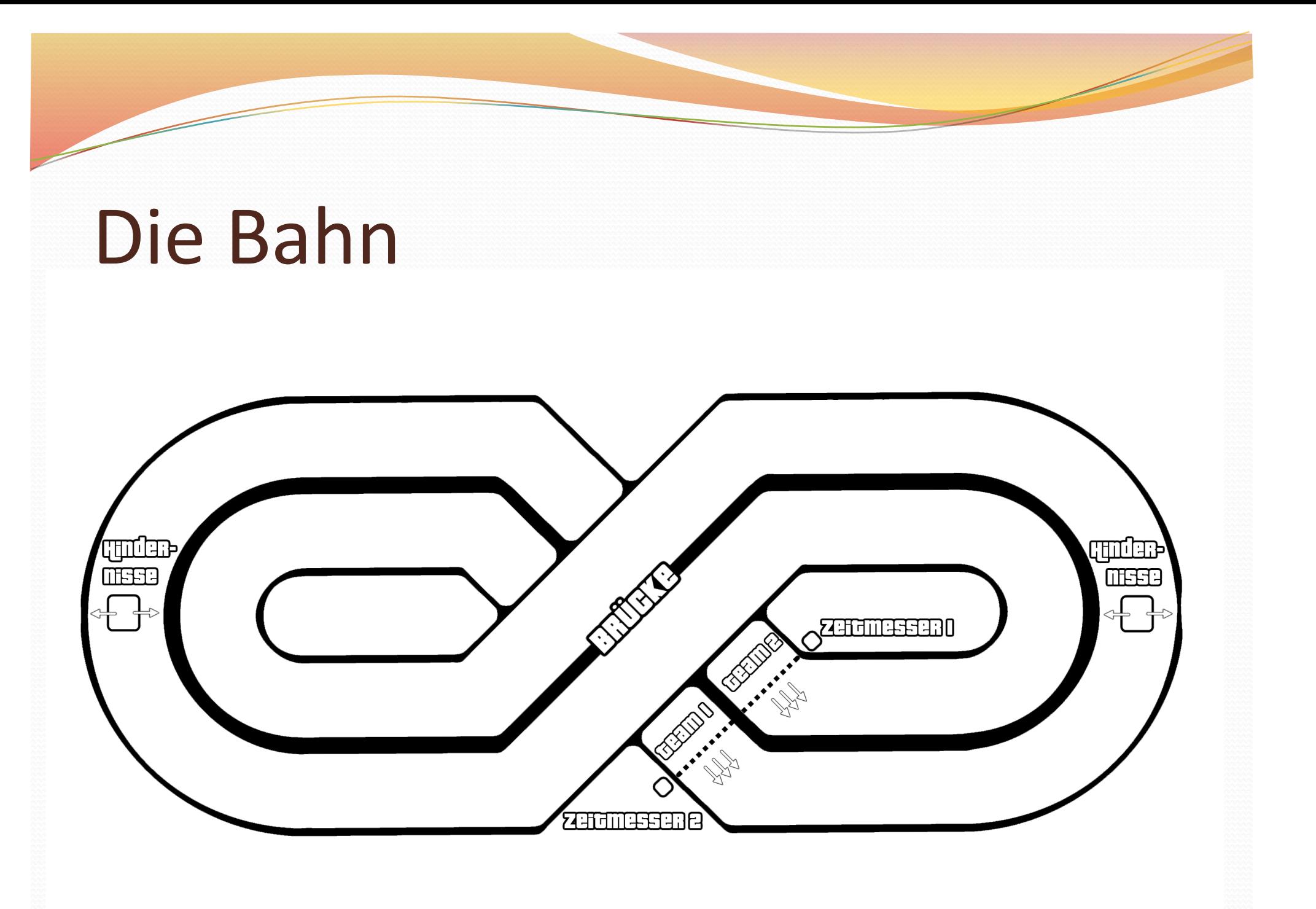

### Zeitmessung

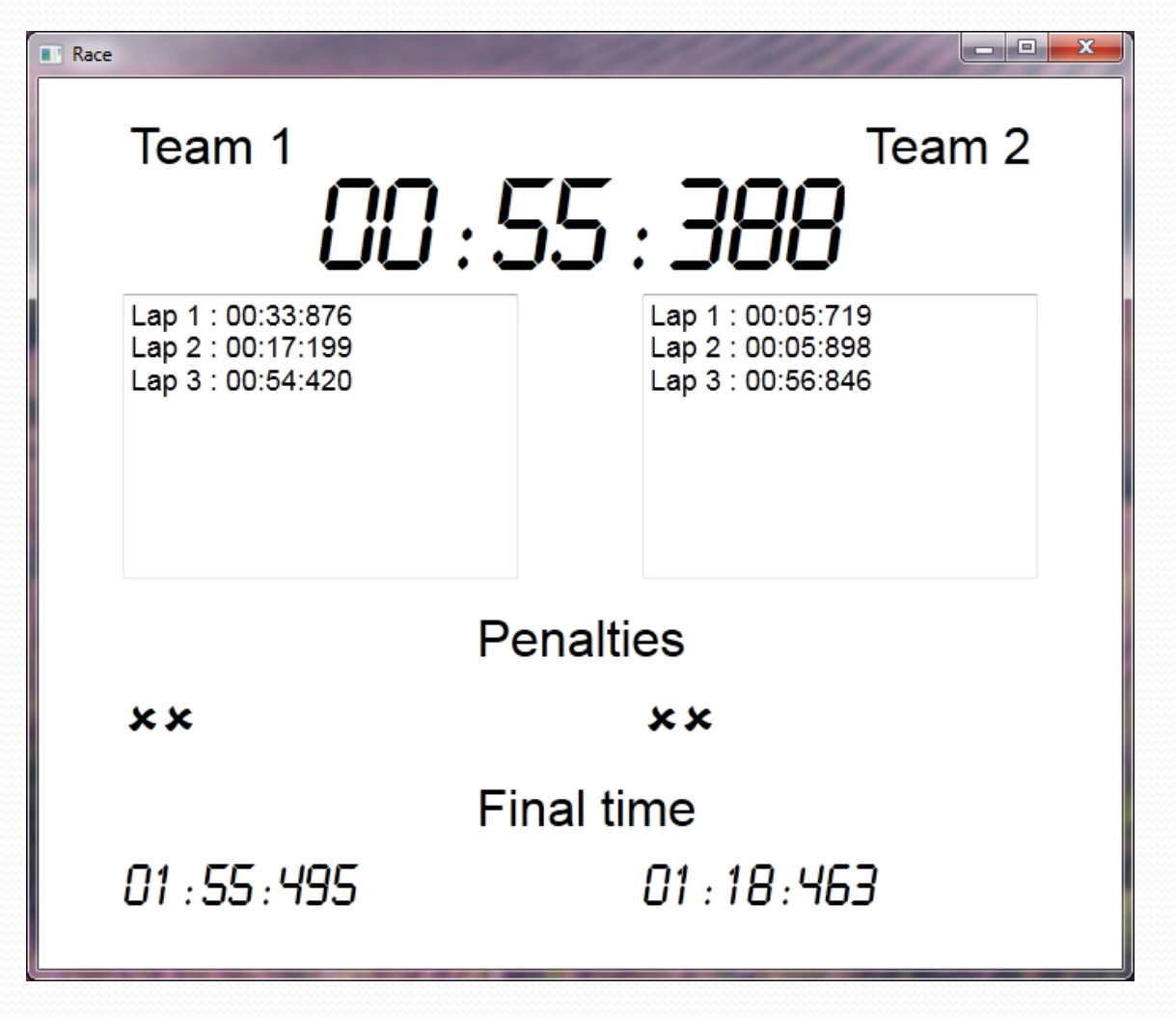

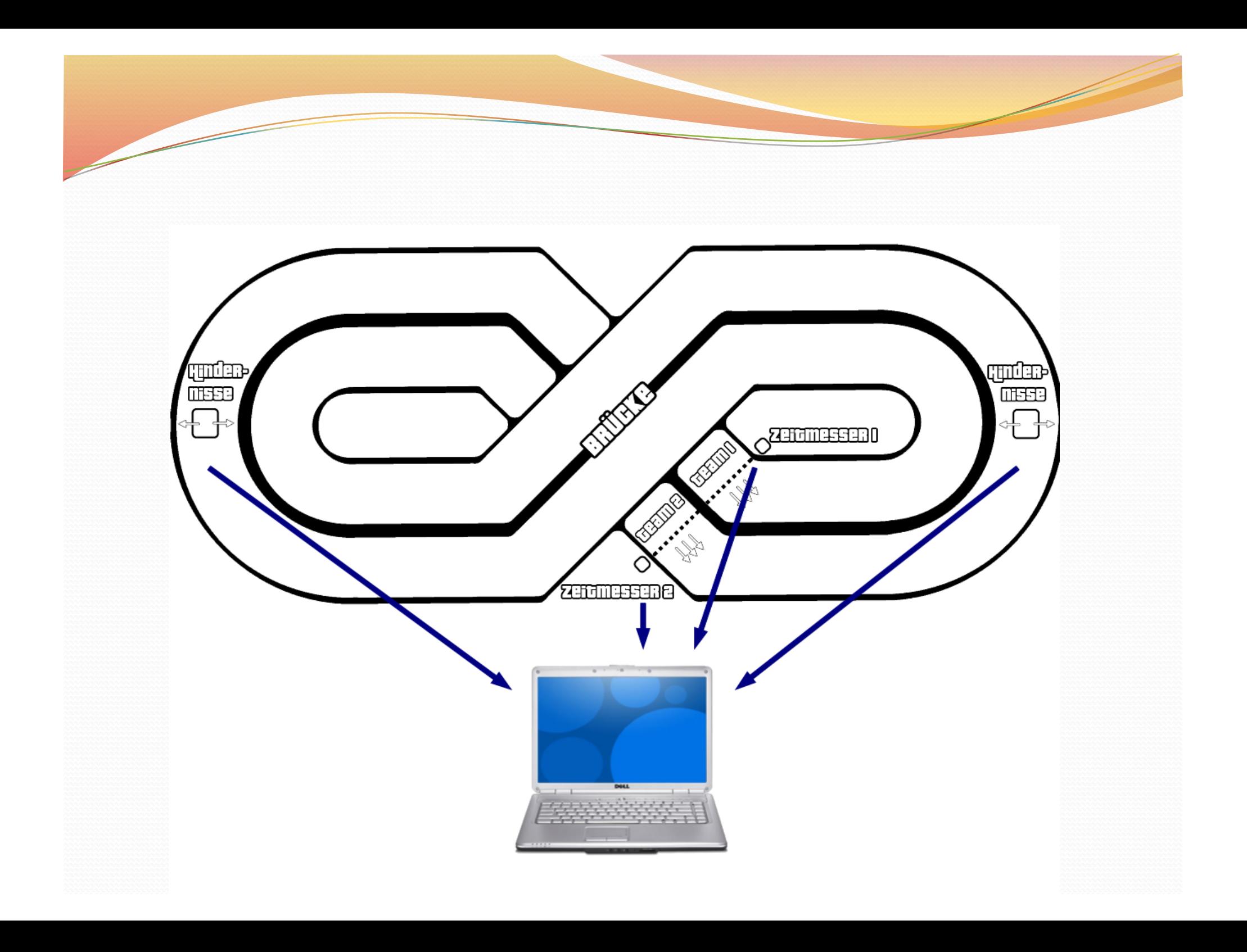

## Zeitmessung

 $\overline{\phantom{a}}$ 

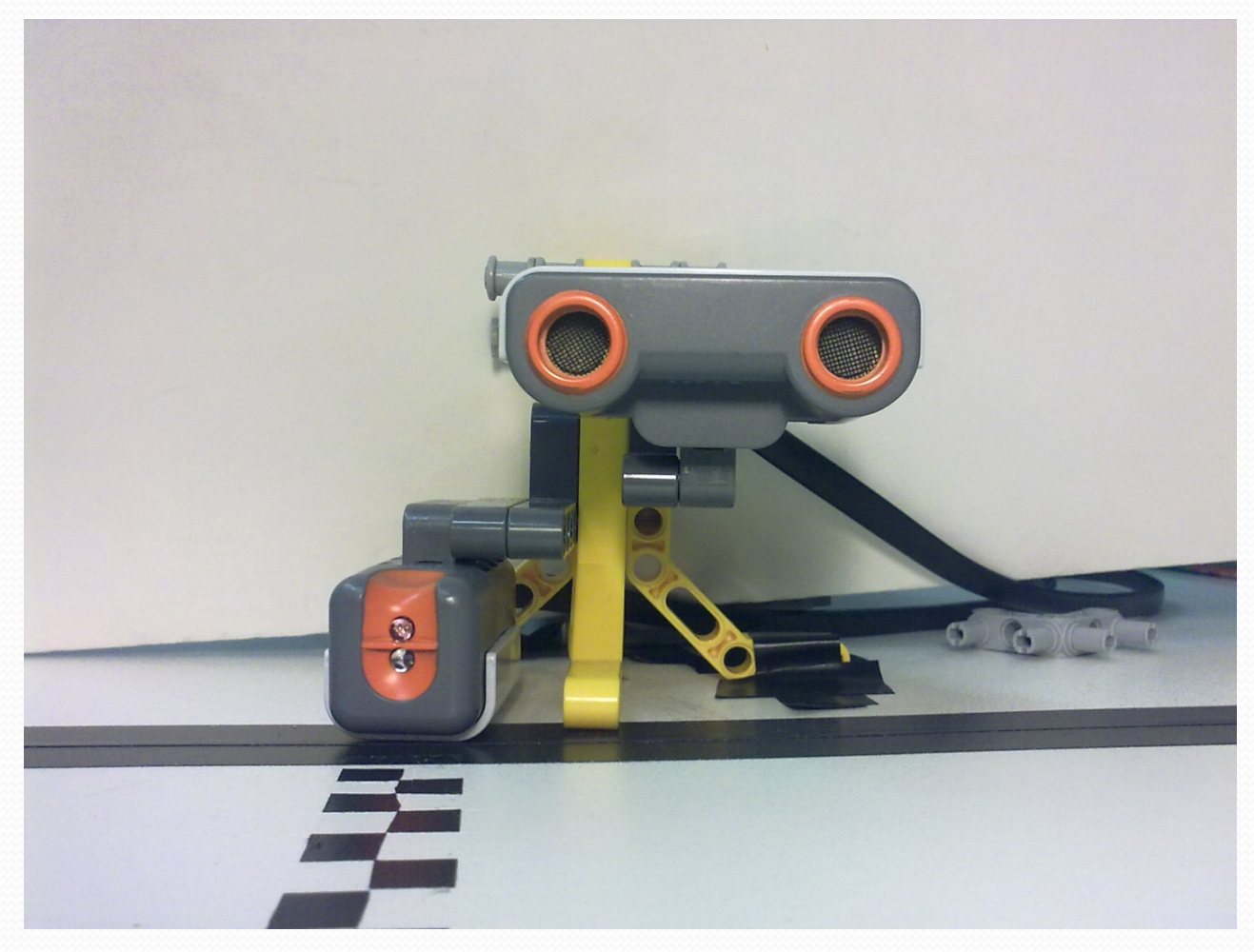

## Hindernisse\$

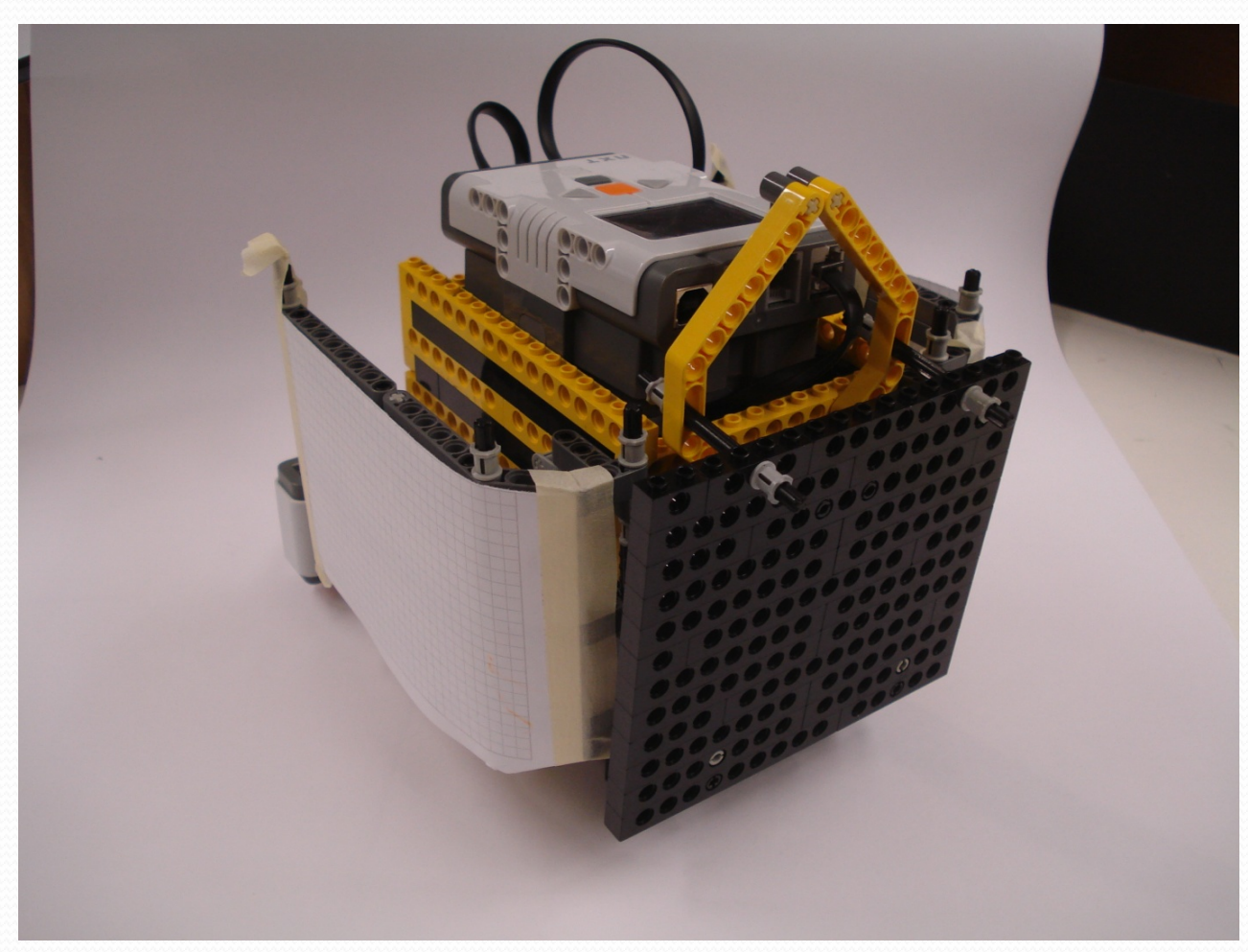

#### Team 1

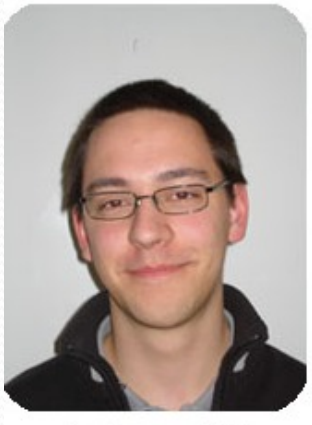

Andreas Egli

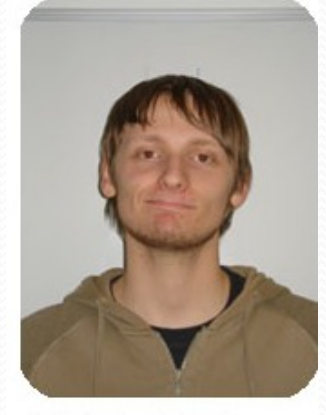

Christoph Gebauer

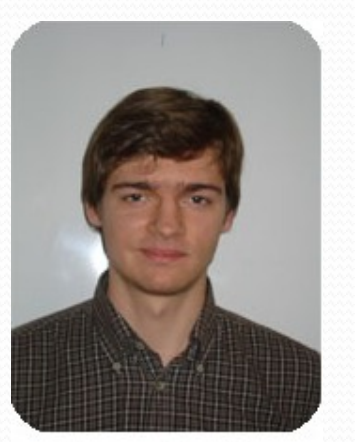

Yegor Gemba

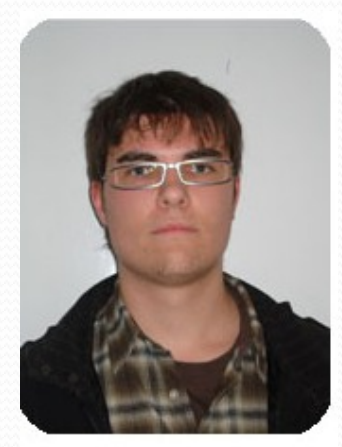

Dalibor Drzajic

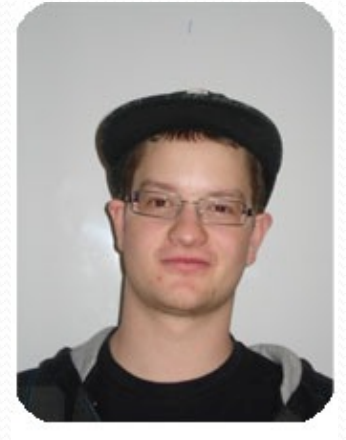

Florian Elger

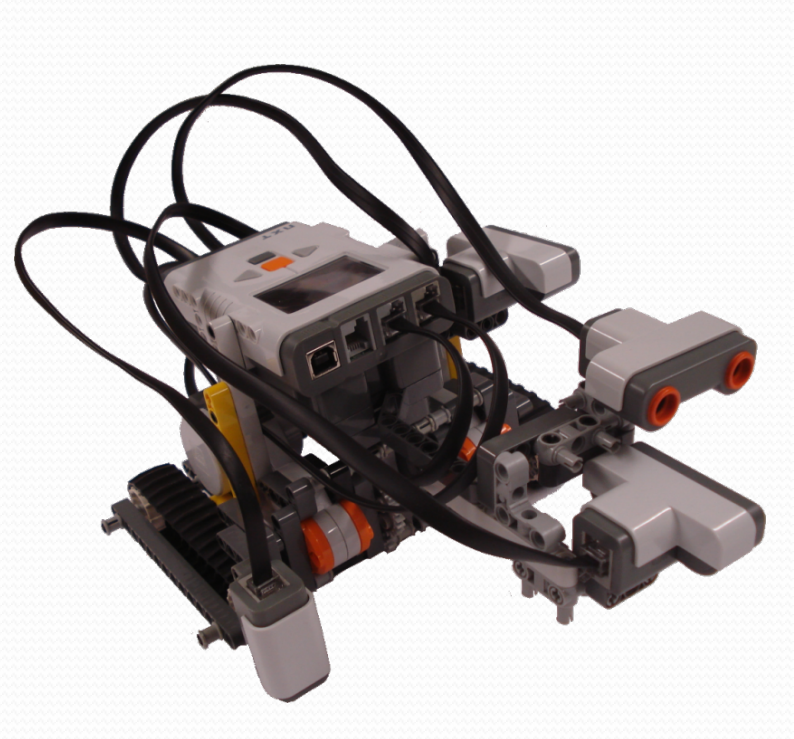

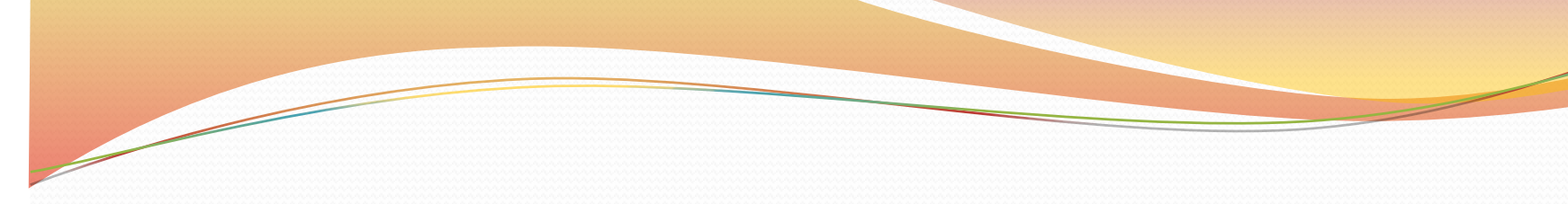

- Raupen
- 2 Ultraschallsensoren
- 1 Lichtsensor
- Abstand zur Wand **konstant**

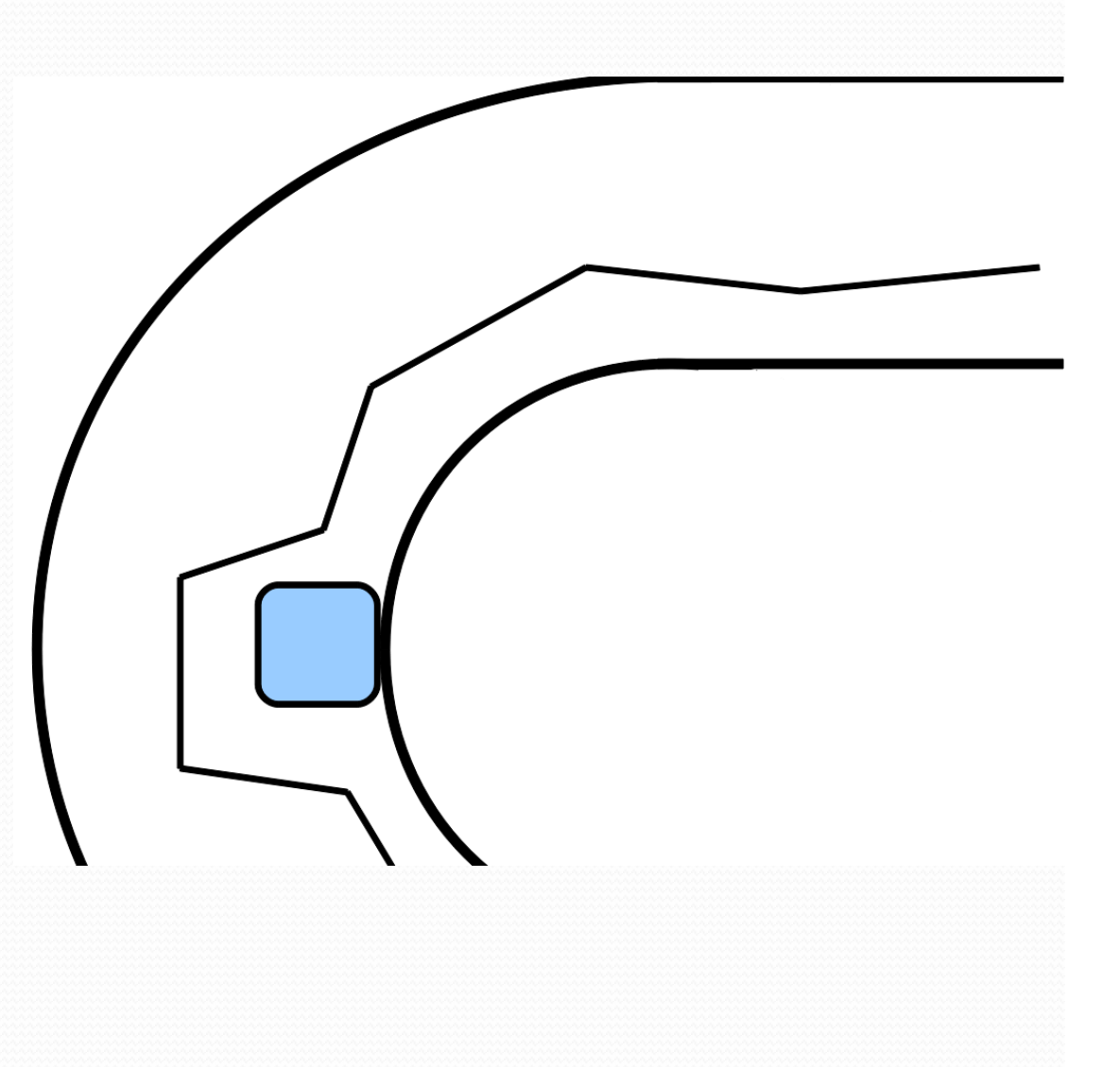

#### Team 2

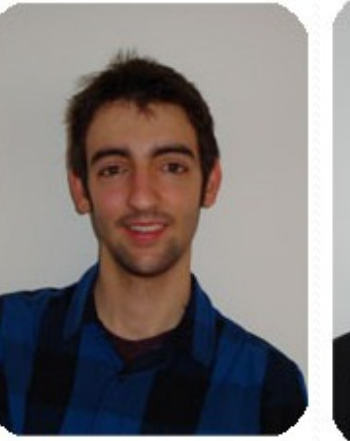

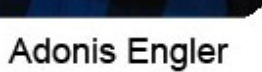

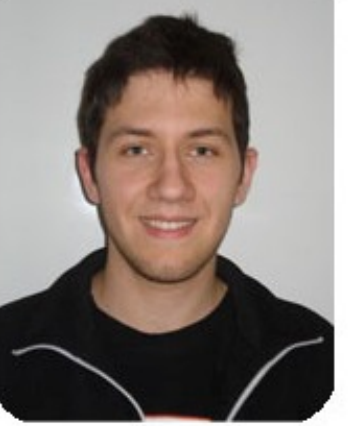

Andrea Capone

#### • **Masse(** - Gewicht: 350 g - Länge: 32 cm

- Breite: 21 cm

**Technische Daten** 

#### • **Fahrleistung(**

- Höchstgeschwindigkeit: ≥ 15 km/h

#### •**(Ausstattung(**

- 4 Ultraschallsensoren
- 2 Lego Mindstorms Motoren
- Pirelli Reifen

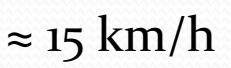

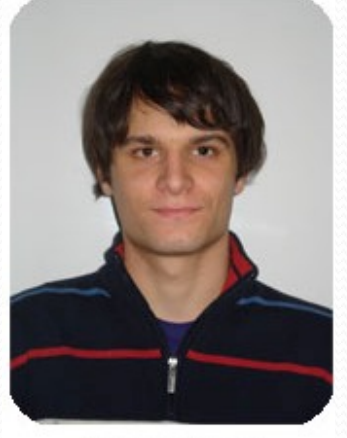

Fabio Banfi

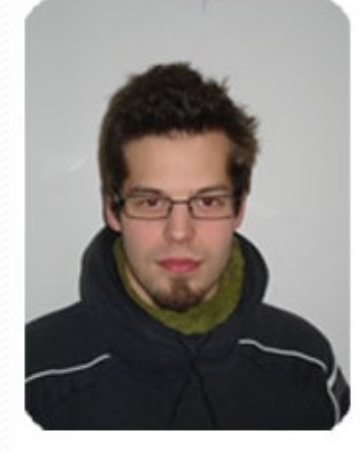

**Matthias Britt** 

• Weg ohne Hindernis

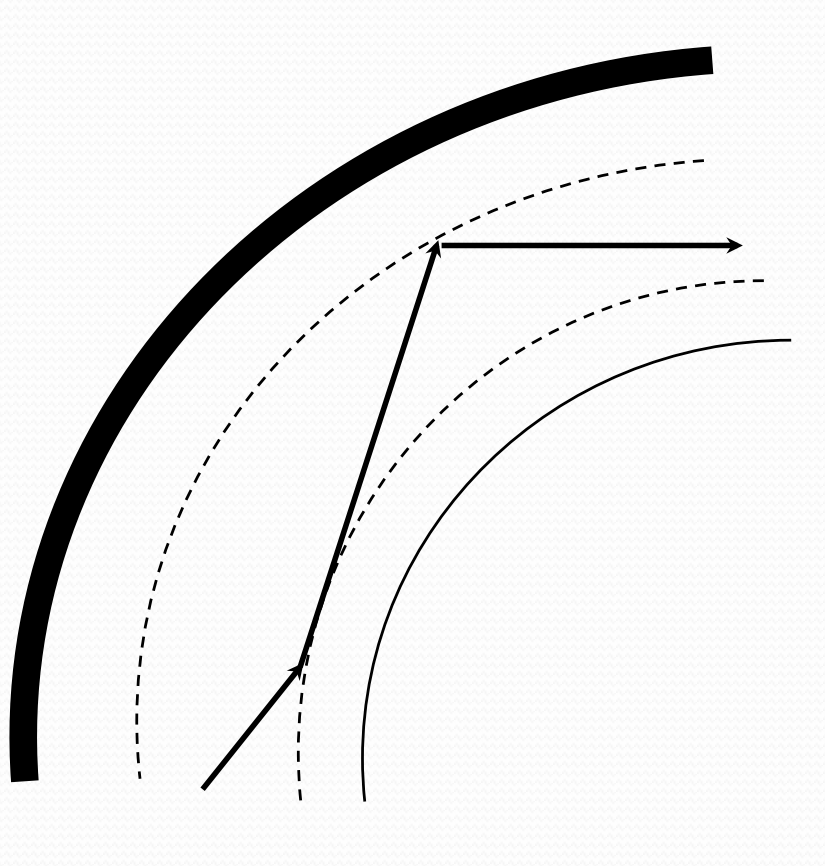

- · Weg mit Hindernis
	- · Hindernis an der Wand

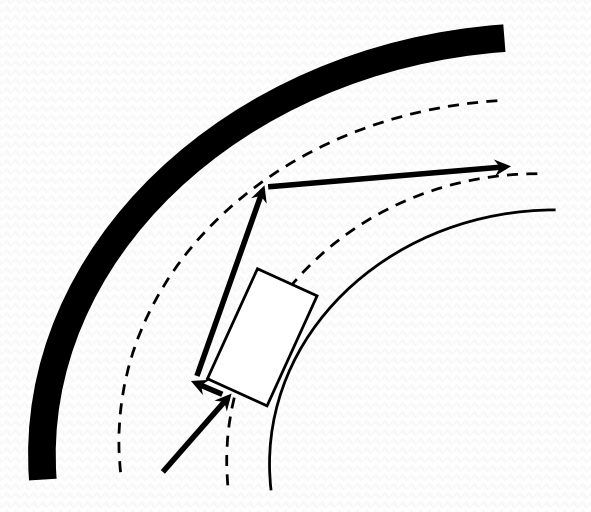

- · Weg mit Hindernis
	- · Hindernis an der Wand

#### • Hindernis am Rand

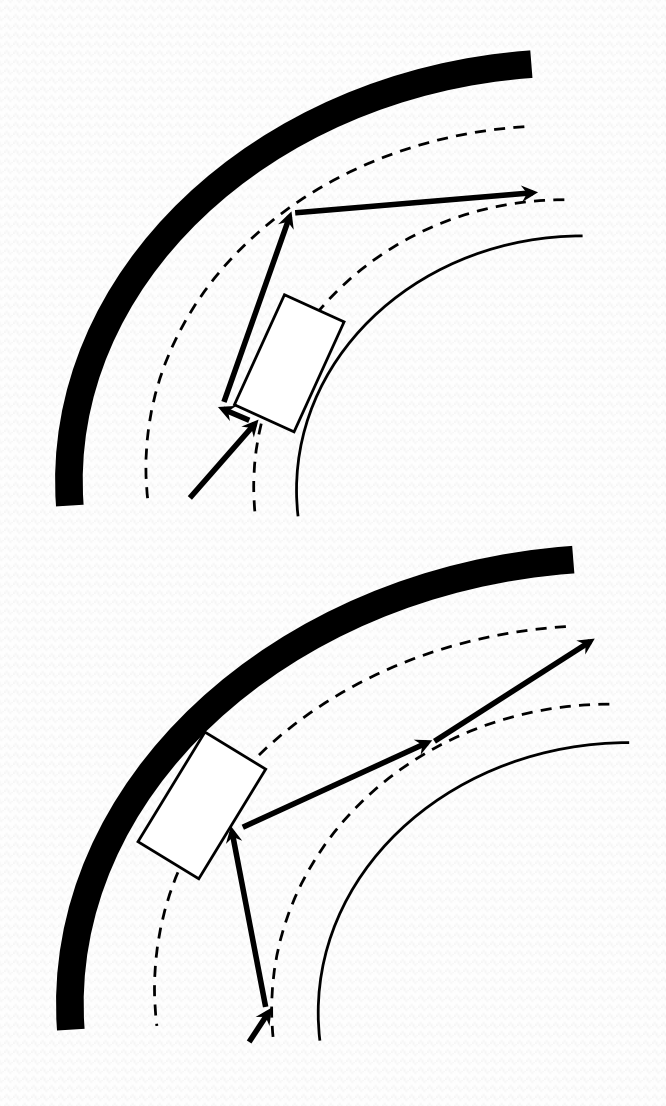

- · Weg mit Hindernis
	- Hindernis in Bewegung
		- Vom Rand zur Wand

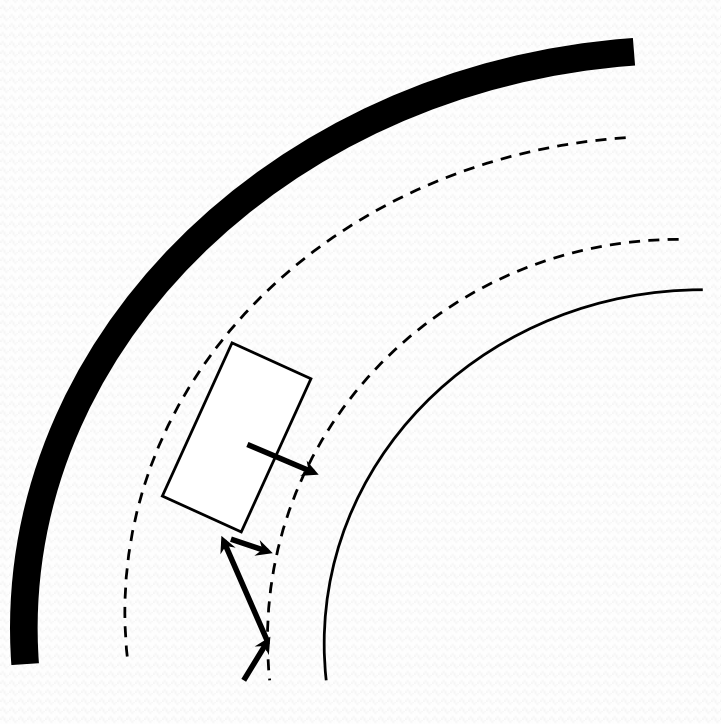

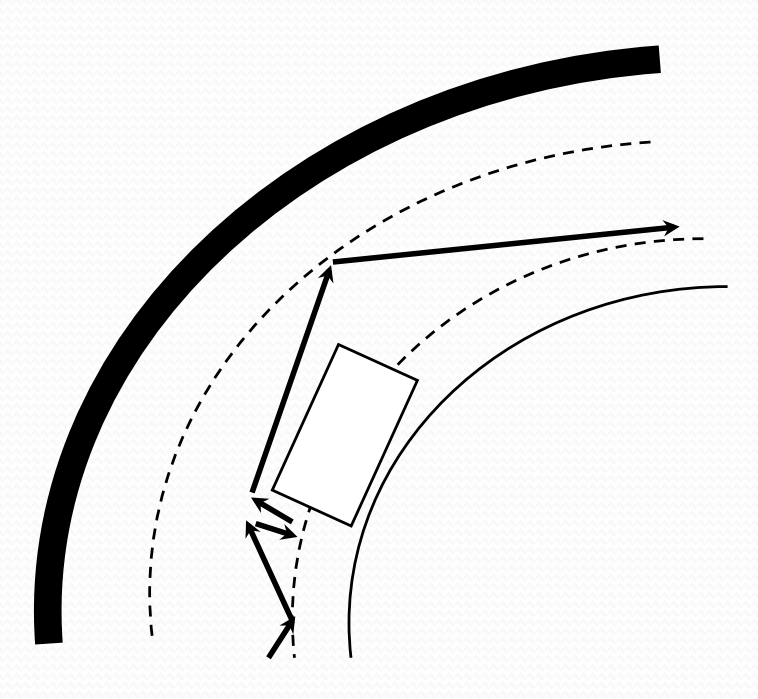

- · Weg mit Hindernis
	- Hindernis in Bewegung
		- Von der Wand zum Rand

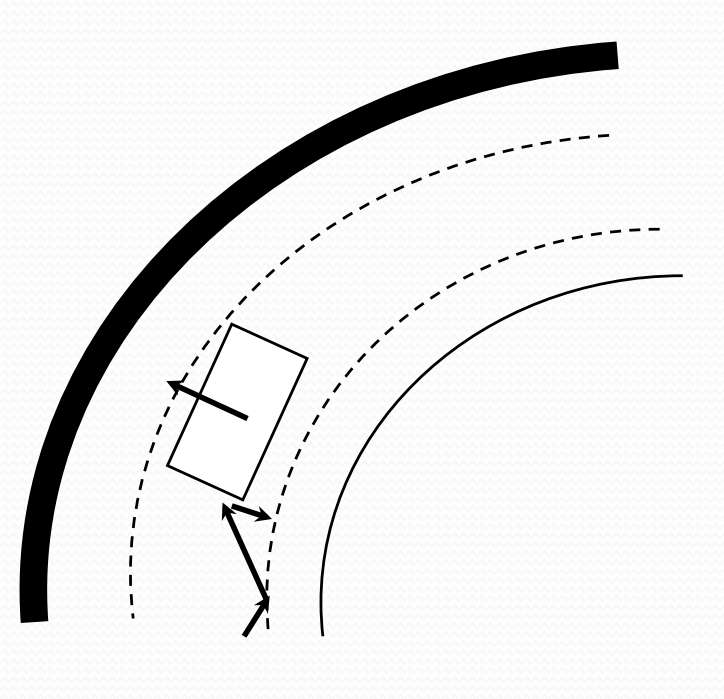

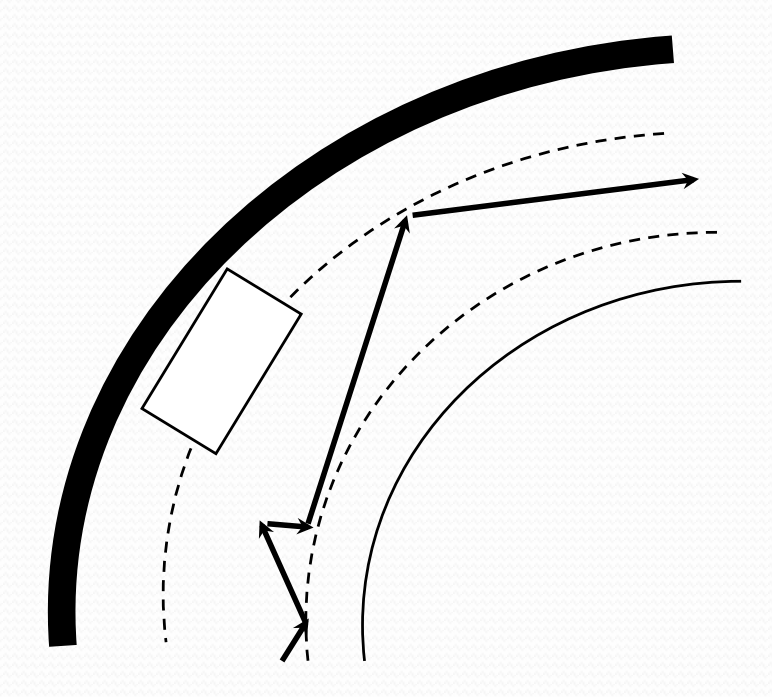

# Fragen

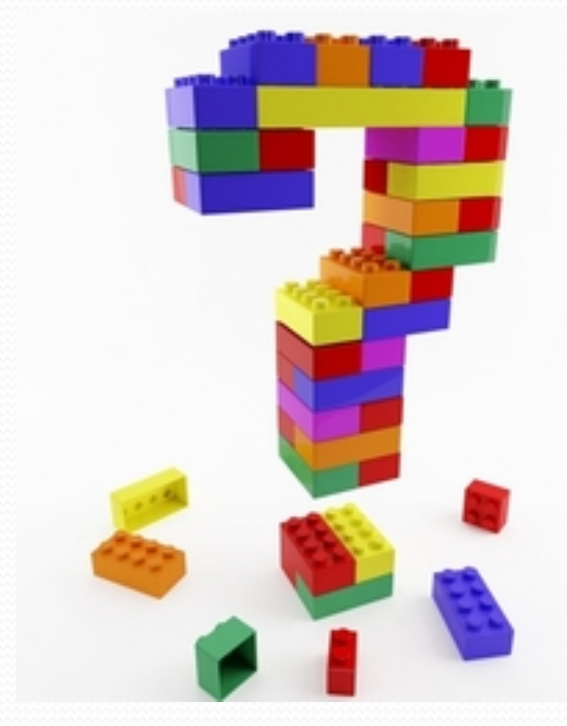

#### **Bluetooth - Funktion**

**Start der Autos:** 

#define INBOX 0

task main(){ string request =  $"$ ; while (StrLen(request)==0) true, request);

ReceiveMessage(INBOX,

#### Kommunikation der Hindernisse

 $\overline{\phantom{a}}$ 

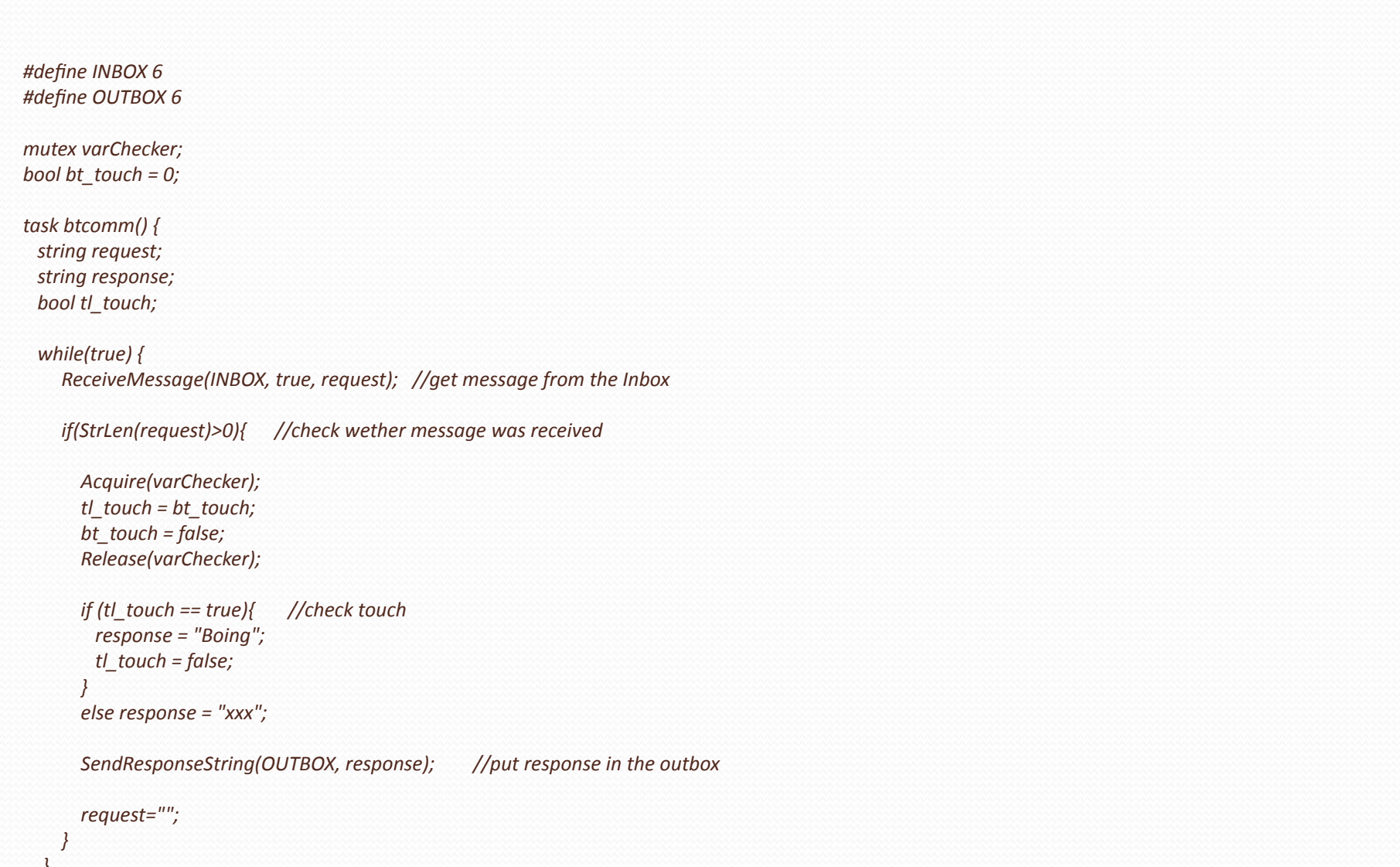

#### Übertragung der Zeit per Bluetooth

#### while(true) {

ReceiveMessage(INBOX, true, request); //get message from the Inbox

```
if (StrLen(request)>0) { //check wether message was received
   if (t) ms > 0){ //check time
     if (t) min/10 == 0}
      temp\_response = NumToStr(t1 min);response = "0" + temp response;}
     else response = NumToStr(t1 min);
```

```
response = response + ":";
   tl sec = tl ms / 1000;
   if (tl sec/10 == 0) response = response + "0";
   temp response = NumToStr(t1 sec);response = response + temp_response;
   response = response + ":";
   t ms = t ms - (1000*t sec);
   if (tl ms/100 == 0) response = response + "0";
   if (tl ms/10 == 0) response = response + "0";
   temp response = NumToStr(t1 ms);response = response + temp_response;
   tl min = 0;
   tl ms = 0;
else response = "xxx";
```
SendResponseString(OUTBOX, response); //put response in the outbox

request="";